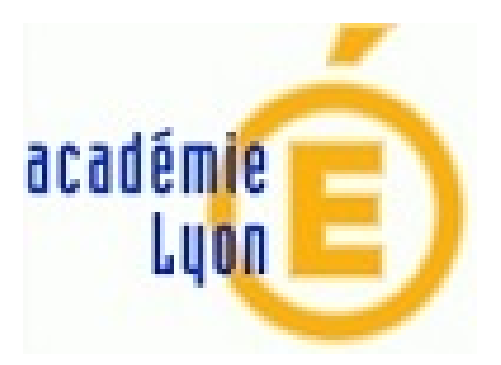

## **La CAO sans Solidworks ?**

- Outils, TICE -

Publication date: vendredi 10 avril 2020

**Copyright © Construction Mécanique Académie de LYON - Tous droits**

**réservés**

## **Solidworks en ligne... gratuit jusqu'au 31 août 2020 !**

Always On (restez connectés) avec la version cloud de SOLIDWORKS.

Always On vous permet d'obtenir un accès Web gratuit à SOLIDWORKS.

 Après une demande via un formulaire, vous aurez à attendre quelques heures à une journée pour avoir un lien [d](https://education.solidworks.fr/always-on-restez-connectes-avec-la-version-cloud-de-solidworks)'[activation et pouvoir accéder à un environnement SolidWorks via un n](https://education.solidworks.fr/always-on-restez-connectes-avec-la-version-cloud-de-solidworks)avigateur Internet.

## **Onshape = logiciel de CAO en ligne**

Ça ressemble un peu à SolidWorks mais Onshapene demande aucune installation sur son poste et c'est gratuit. Ça me parait assez intéressant mais ça peut demander beaucoup de temps pour le prendre en main. Ci-après quelques premières fiches de prise en main de **Onshape**. Ce n'est pas achevé, c'est un début...

- 1. Page d'accueil
- 2. Créer nouveau document
- 3. Interface utilisateur
- 4. Créer pavé droit
- 5. [Créer Volume r](https://consmeca.enseigne.ac-lyon.fr/spip/IMG/pdf/1_onshape_page_d_accueil.pdf)évolution
- 6. [Exemple Modélisation et M](https://consmeca.enseigne.ac-lyon.fr/spip/IMG/pdf/2_onshape_creer_nouveau_document.pdf)ise en plan
- 7. [Propriétés de mass](https://consmeca.enseigne.ac-lyon.fr/spip/IMG/pdf/3_onshape_interface_utilisateur.pdf)e

## **Fr[eeCAD](https://consmeca.enseigne.ac-lyon.fr/spip/IMG/pdf/7_onshape_proprietes_de_masse.pdf)**

FreeCAD évolue rapidement, même s'il reste encore assez rudimentaire... Un avantage de taille : compatible MAC-OS et Linux...